# **The Second Second** CONTABILIDADE CONSULTIVA

# **ABERTURA DE EMPRESA**

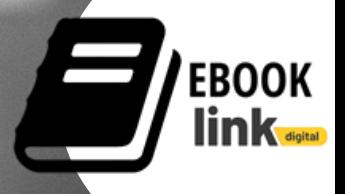

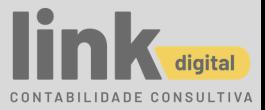

# Índice

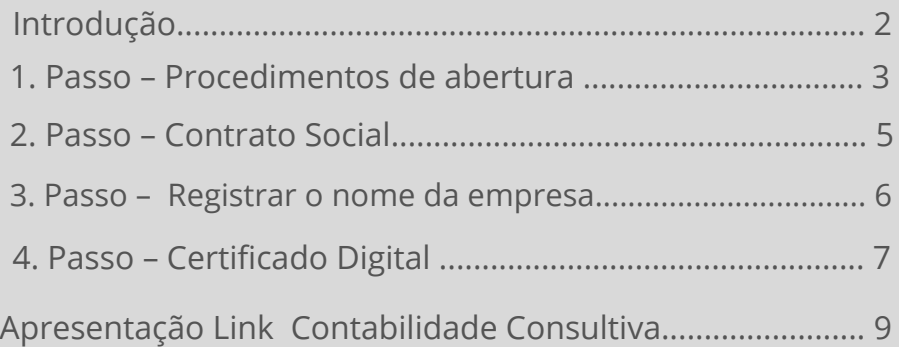

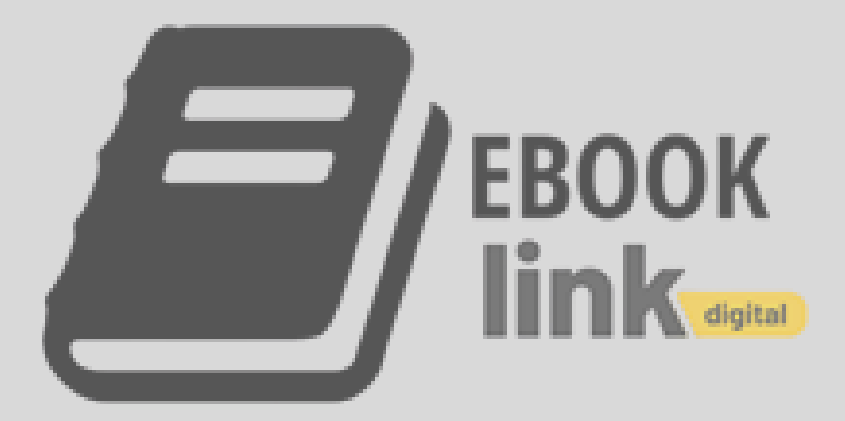

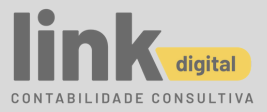

# Introdução

Compreendemos o quanto é complexo a abertura de uma empresa. Temos mais de 20 anos de mercado e muita coisa mudou nesta temporada.

As dificuldades apenas mudaram de formato.

Devido a este desafio criamos este e-Book para ajudar a direcionar o empreendedor a tomar as melhores decisões no ato da constituição da empresa.

Neste E-book estão as informações necessárias para iniciar sua própria empresa e se tornar um campeão. É apenas um material orientador, mas não substitui uma assessoria de qualidade, com experiência contábil e jurídica.

Esperamos que gostem!

Registro - Legalização Certificado Digital

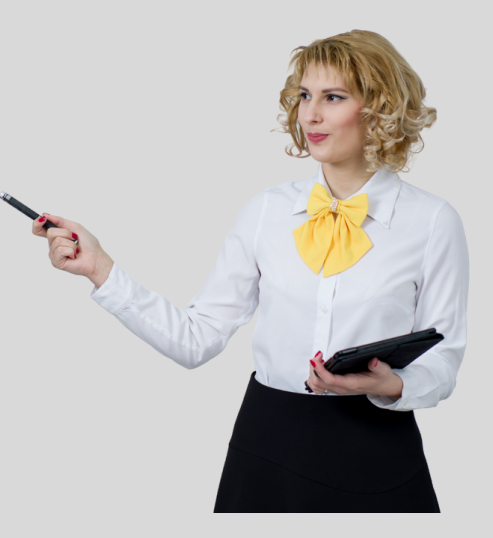

## 1° Passo

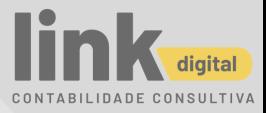

#### **Procedimentos para abertura:**

- Faça antes uma pesquisa comercial;
- Identifique claramente a ideia da empresa;
- Observe o mercado.
- Avalie seu futuro comprador, competidores e fornecedores;
- Faça um Plano
- de Negócio (planejamento);
- Analise a viabilidade.
- Oual a lucratividade desta atividade:
- De onde vem seus recursos?
- Defina que tipo de negocio você quer constituir?

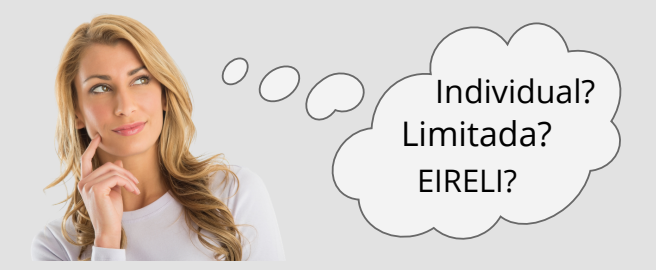

#### **Empresário (Individual):**

Que exerce uma atividade empresarial, sendo o titular da empresa

#### **Sociedade Empresária Limitada:**

É formada por duas ou mais pessoas, com o fim de explorar atividade econômica

#### **Sociedade Simples:**

São sociedades que exploram atividade de prestação de serviços decorrentes de atividades intelectuais, organizada por no mínimo duas pessoas.

Obs.: Há outros tipos de empresas, relacionamos aqui as mais comuns.

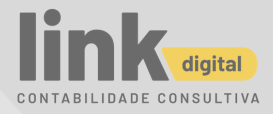

#### **Nome Fantasia**

Este nome é o inventado para a empresa e é por este nome que a empresa será conhecida no mercado.

#### **Nome Empresarial**

Empresário Individual, será adotado o nome civil do titular da empresa. Na Sociedade Empresária Ltda, o nome empresarial é formado por uma Razão Social ou seja o sobrenome dos sócios.

#### **Capital Social**

O capital social é a primeira fonte de recursos do negócio em moeda corrente, para enfrentar suas primeiras despesas, como compra de equipamentos, matéria-prima, instalações, divulgação etc.

#### **Quais as atividades a serem exercidas**

Uma empresa pode ter varias atividades, exceto em alguns casos específicos. As atividades são:

#### *Indústria*

Empresas que trabalham com a produção de bens.

#### *Comércio Atacadista*

Empresa que trabalha com venda de mercadorias, para empresas que revenderão os produtos.

#### *Comércio Varejista*

Empresa que trabalha com venda de mercadorias diretamente ao consumidor final

#### *Prestação de Serviços*

São empresas que prestam serviços, tanto para pessoas físicas, quanto jurídicas.

#### **Documentação Necessárias**

- Cópias autenticadas do RG e CPF do titular, no caso de Empresário Individual, ou do(s) sócio(s)–administrador(es), em caso de Sociedade.
- Comprovantes de endereços (conta de Luz ou Telefone)
- Declaração de imposto de Renda do Último Exercício;
- **Imóvel Locado:** Contrato de locação de imóvel;
- **Imóvel Próprio:** Cópia do documento do imóvel ou certidão de inteiro teor.
- Demonstrativo do IPTU
- Habite-se Comercial

### 2° Passo

#### **Contrato Social**

1) Elabore um Contrato Social.

É importante esclarecer:

- Quem vai fazer o que na empresa? Como ela vai ser administrada?
- Quais são as regras caso alguém queira vender a participação?
- O que acontece caso alguém queira sair do negócio?
- Qual o percentual de cada sócio?
- Quem será responsável perante a Secretária da Receita Federal?

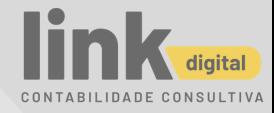

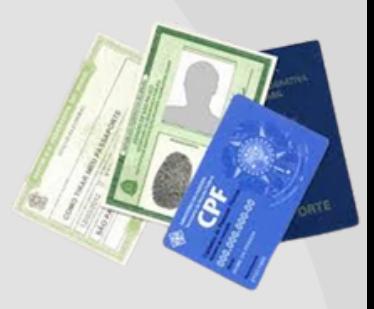

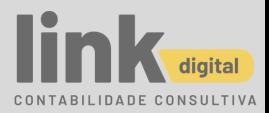

2) Lembre-se nem todas as empresas podem optar pelo Simples Nacional, principalmente as Prestadoras de que exigem habilitação profissional. Portanto, antes de fazer sua inscrição no CNPJ, consulte os tipos de empresa que não se enquadram no Simples Nacional.

3) Leve o Contrato Social e os documentos pessoais dos sócios (RG e CPF/MF) para o seu Contador iniciar o processo de abertura da empresa.

## 3° Passo

#### **Registrar o nome fantasia/marca da empresa**

1) Examine a existência de outra empresa com o nome desejado no site do Instituto Nacional da Propriedade Industrial (INPI).

2) Defina em que classes de atividade econômica o registro será feito, pelo site do CNAE IBGE.

3) Para fazer o registro do nome fantasia online, faça um cadastro no site do INPI e siga as instruções do INPI para preencher o formulário online, enviei o logotipo (marca) e depois realize o pagamento.

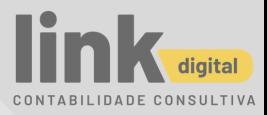

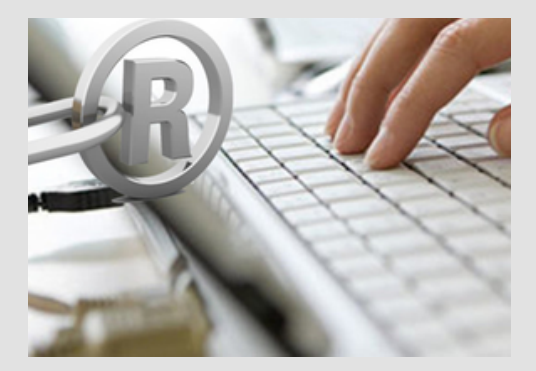

Para ter exclusividade sobre o nome de um serviço ou produto, ou ainda um logotipo que o identifique, você precisa registrar uma marca.

### 4° Passo

#### **Certificado Digital**

O que é?

É um documento eletrônico de Identidade, ou seja, é um arquivo que contém um conjunto de informações referentes à entidade para a qual o certificado foi emitido, mais a chave pública referente à chave privada que deve ser de posse unicamente da entidade especificada no certificado.

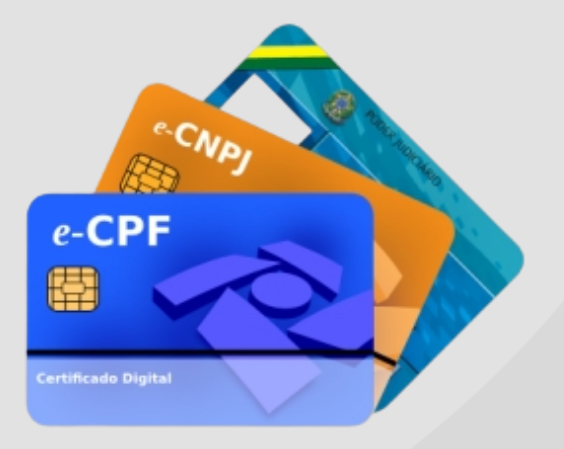

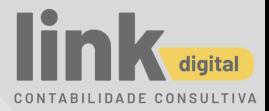

#### **Qual sua utilização?**

Utilizado por pessoas físicas e jurídicas em transações feitas pela Internet onde o Certificado Digital garante a autenticidade e identidades partes envolvidas.

A abertura de uma empresa começa com um plano sólido e escolhas cuidadosas. É preciso ter zelo em cada um dos passos, não pular etapas e agir com consciência. Com todo este cuidado, pode ter certeza que você está no caminho certo.

Lembre-se sempre que um bom planejamento para obter melhor rendimento de seus esforços a partir das situações que vem surgindo. Mantenha esta coragem para testar e procurar os melhores resultados. Solicite uma assessoria contábil para auxiliar na abertura da sua empresa!

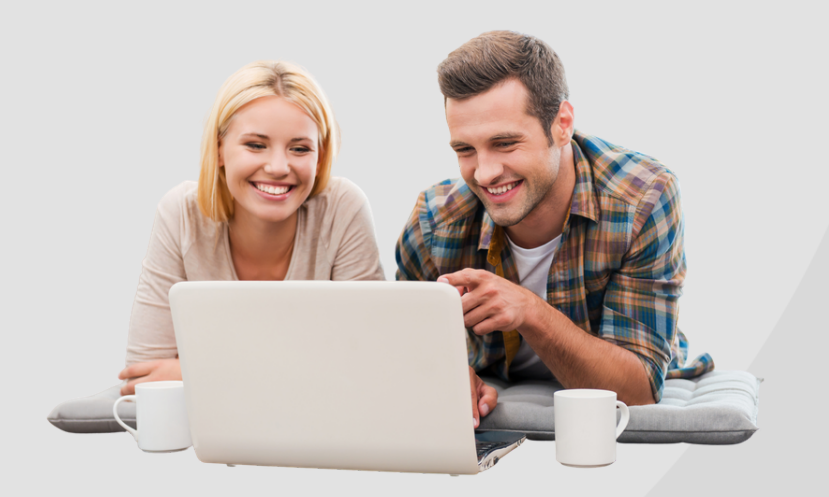

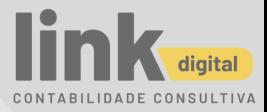

# Sobre a Link

#### **Sua contabilidade digital lucrativa e segura!**

A Link Contabilidade Consultiva é uma empresa que desenvolve um trabalho minucioso de análise técnica das áreas fiscal, tributária e trabalhista para pessoa física ou jurídica (empresa, cooperativas, associações, condomínios, entidades beneficentes e profissionais liberais).

Possui profissionais experientes, treinados e habilitados, com competência comprovada em assuntos econômicos, tributários, organizacionais e comportamentais, procurando direcionar conclusões de lógica contábil, sempre respaldada por princípios e normas técnicas.

Estabelecemos nossa Política de Qualidade voltada à satisfação dos clientes, desenvolvimento dos colaboradores e melhoria contínua do sistema de gestão, pois consideramos fundamental para o sucesso empresarial, a satisfação das necessidades e expectativas, atuais e futuras, de clientes e colaboradores.

> Telefone (12) 3322-9397 WhatsApp (12) 98147-3602

Av. Dr. João Baptista Soares de Queiroz Júnior, 235 Jardim das Industrias - CEP 12240-000 São José dos Campos - SP

contato@linkcontabilidade.com.br

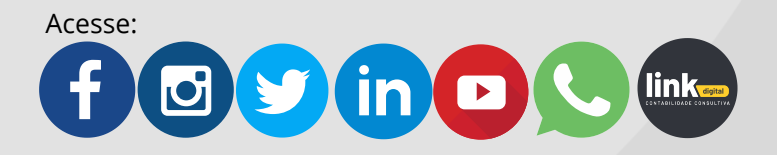